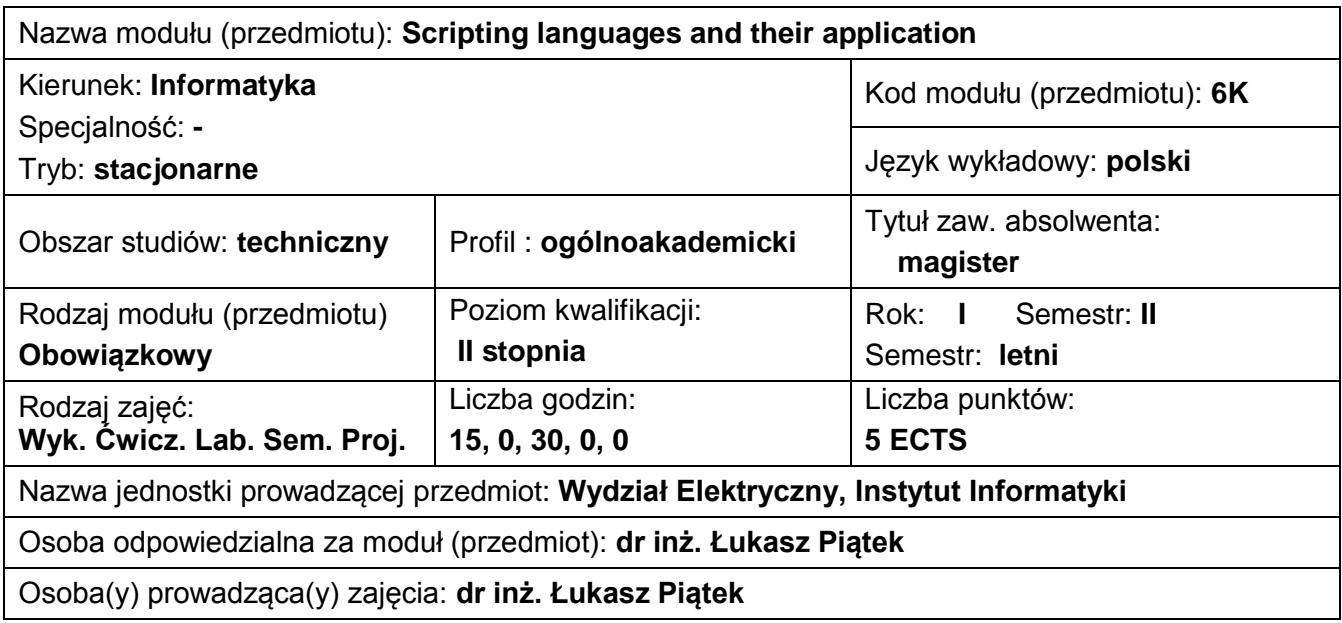

# **OBJECTIVES**

- C1. Aquaintance with PHP programming language.
- C2. Learning syntax of PHP programming language.
- C3. Aquaintance with XSTL programming language.
- C4. Learning syntax of XSTL programming language.
- C5. Aquaintance with Python programming languages.
- C6. Learning syntax of Python programming language.
- C7. Achieve Python Graphical user interface programming skills.

# **PRELIMINARY REQUIREMENTS**

- 1. Basic knowledge of programming concept involving conditional expressions and loops.
- 2. Basic computer skills.
- **3.** Knowledge of English.

# **EDUCATIONAL EFFECTS**

- EK 1 Student can run a program in PHP on a remote http server.
- EK 2 Student can employ iterative and conditional statements in PHP.
- EK 3 Student can utilize tables in PHP.
- EK 4 Student know the syntax of XSTL programming language and utilize the XSTL to XML files processing.
- EK 5 Student have knowledge of Python programming language syntax.
- EK 6 Student can utilize Python language to create functional graphical user interfaces.

# **PROGRAMME**

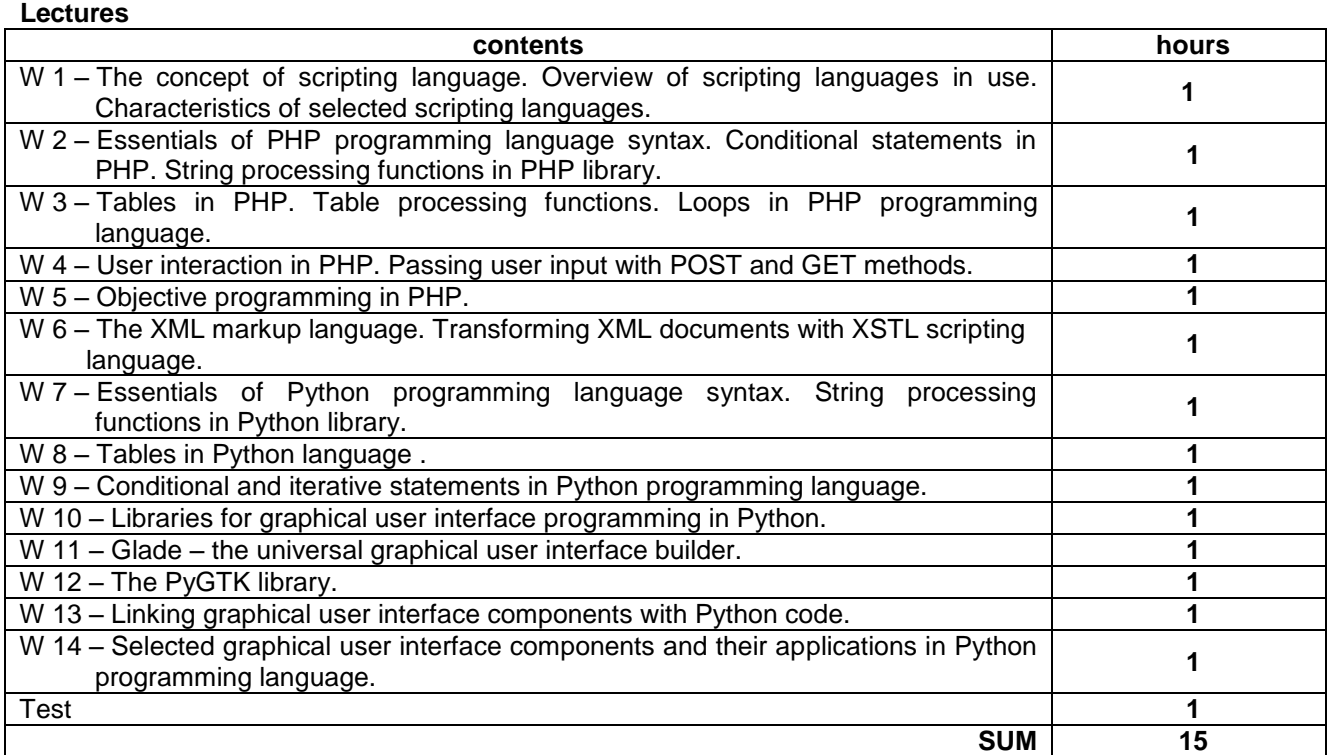

### **LAB**

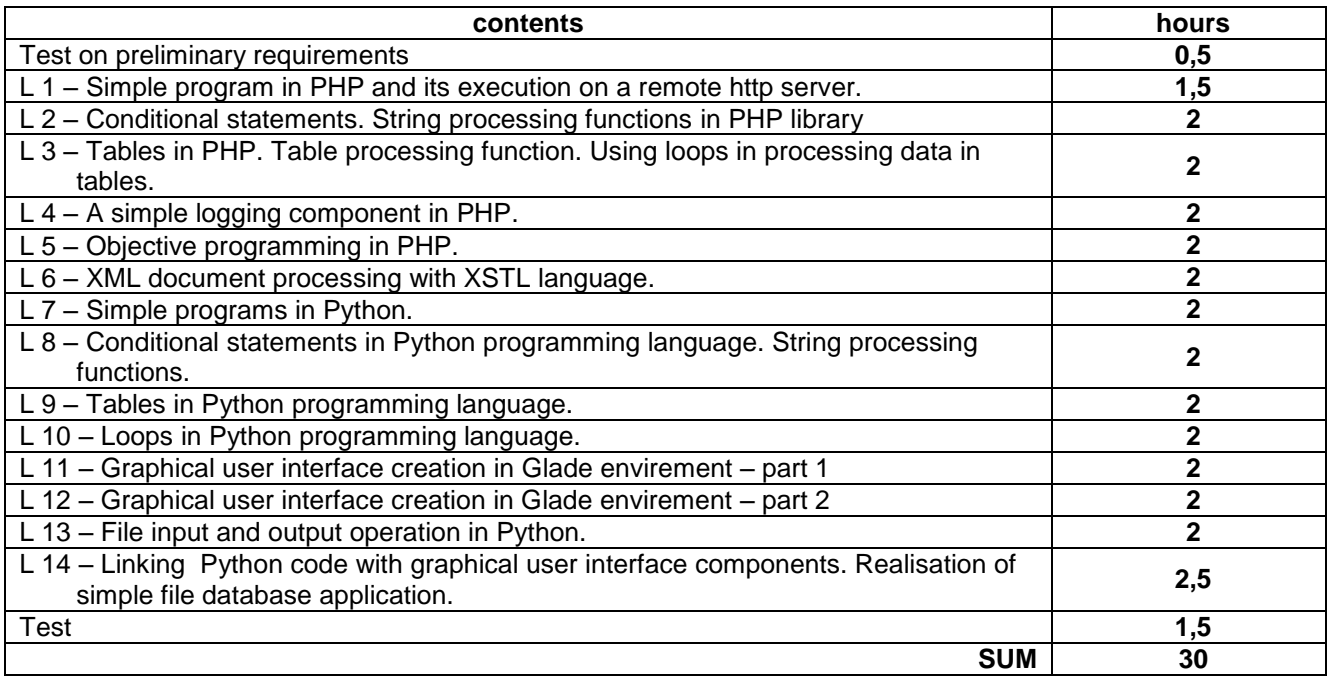

#### **BIBLIOGRAPHY**

1. Luke Welling, Laura Thomson: **PHP i MySQL. Tworzenie stron WWW, Wydawnictwo Helion, Gliwice 2009**

2. Mark Lutz: Python – wprowadzenie wydanie IV, Wydawnictwo Helion, Gliwice 2009

3. Przemysław Kazienko, Krzysztof Gwiazda XML na poważnie, Wydawnictwo Helion, Gliwice 2002

4. http://www.php.net/manual/pl/

5. http://python.org/doc/